**Section 4.4: Adding and Subtracting Rational Expressions**

## **Adding or Subtracting Rational Expressions**

Recall:  $\frac{1}{3} + \frac{1}{4}$  When adding or subtracting<br>rational numbers, you must rational numbers, you must get a **lowest common denominator.**

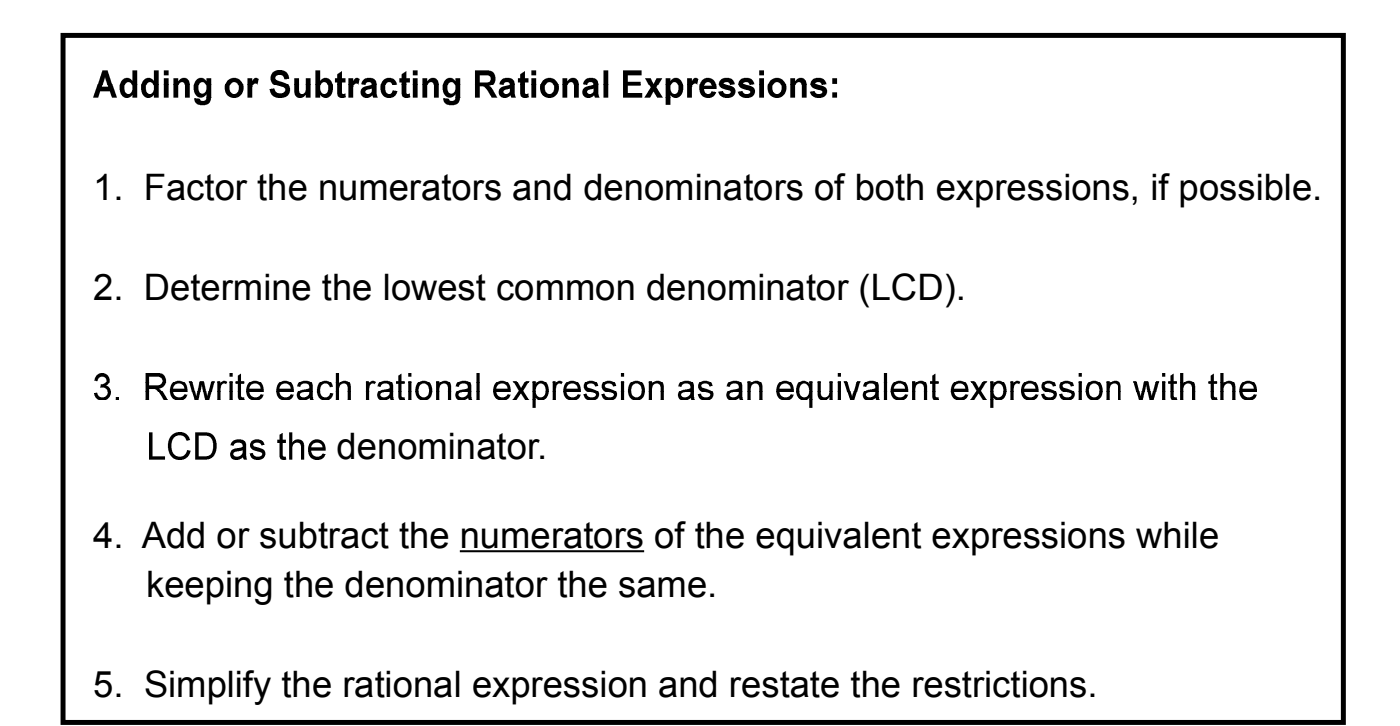

*Example 1:* Simplify and state the restrictions.

$$
\frac{x-4}{x-2}-\frac{x-10}{x-2}
$$

NOTE: Same Denominator!

*YOUR TURN:* 

Simplify and state the restrictions.

$$
\frac{x^2}{x+1} - \frac{1}{x+1}
$$

*Example 2:* (ex. 2, p. 246)

Simplify and state the restrictions. <br>NOTE:

$$
\frac{3}{8x^2} + \frac{1}{4x}
$$

One denominator is a multiply of another.

*YOUR TURN:* 

Simplify and state the restrictions.

$$
\frac{3}{x+5}-\frac{1}{4x+20}
$$

*Example 3:* (ex. 3, p. 246)

Simplify:  $3n$  4 NOTE:  $2n+1$   $n-3$ 

Denominators do not have any common factors.

## *YOUR TURN:*

Simplify and state the restrictions.

$$
\frac{3}{2x} - \frac{4}{x-1}
$$

*Example 4:* (ex. 4, p. 247)

$$
\frac{32}{x^2-16}+\frac{4}{x+4}
$$

Simplify:  $32 \t 4 \t [NOTE:$ The denominators have a common factor.

*YOUR TURN:* 

Simplify and state the restrictions.

$$
\frac{7}{x^2-9}-\frac{1}{4x+12}
$$

Practice Questions:

p. 249 - 250, #1bd, 3bc, 4ab, 5bc, 6ac, 7b, 8a, 9